### **Criterion B: Solution overview**

# **Input:**

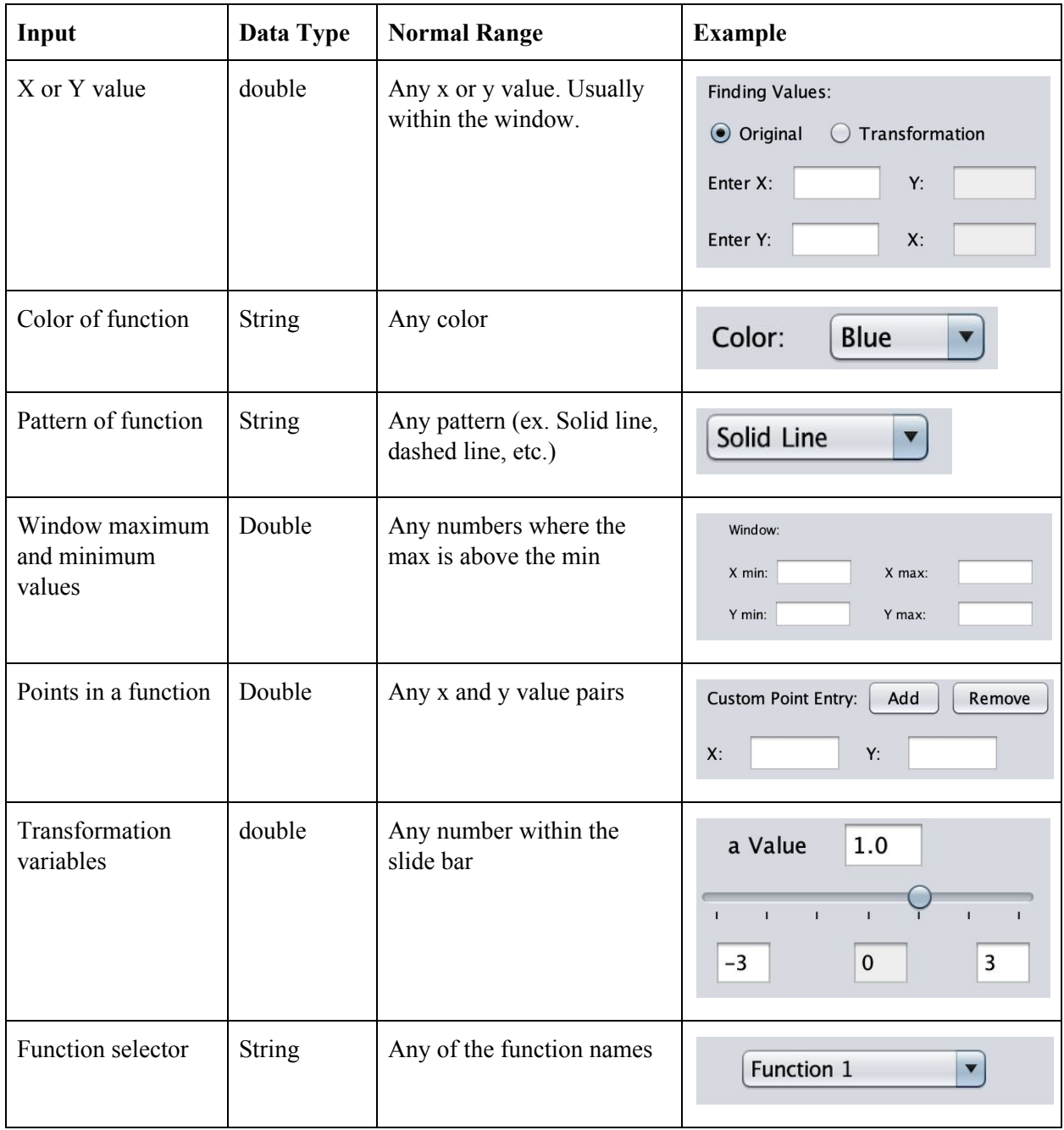

# **Output:**

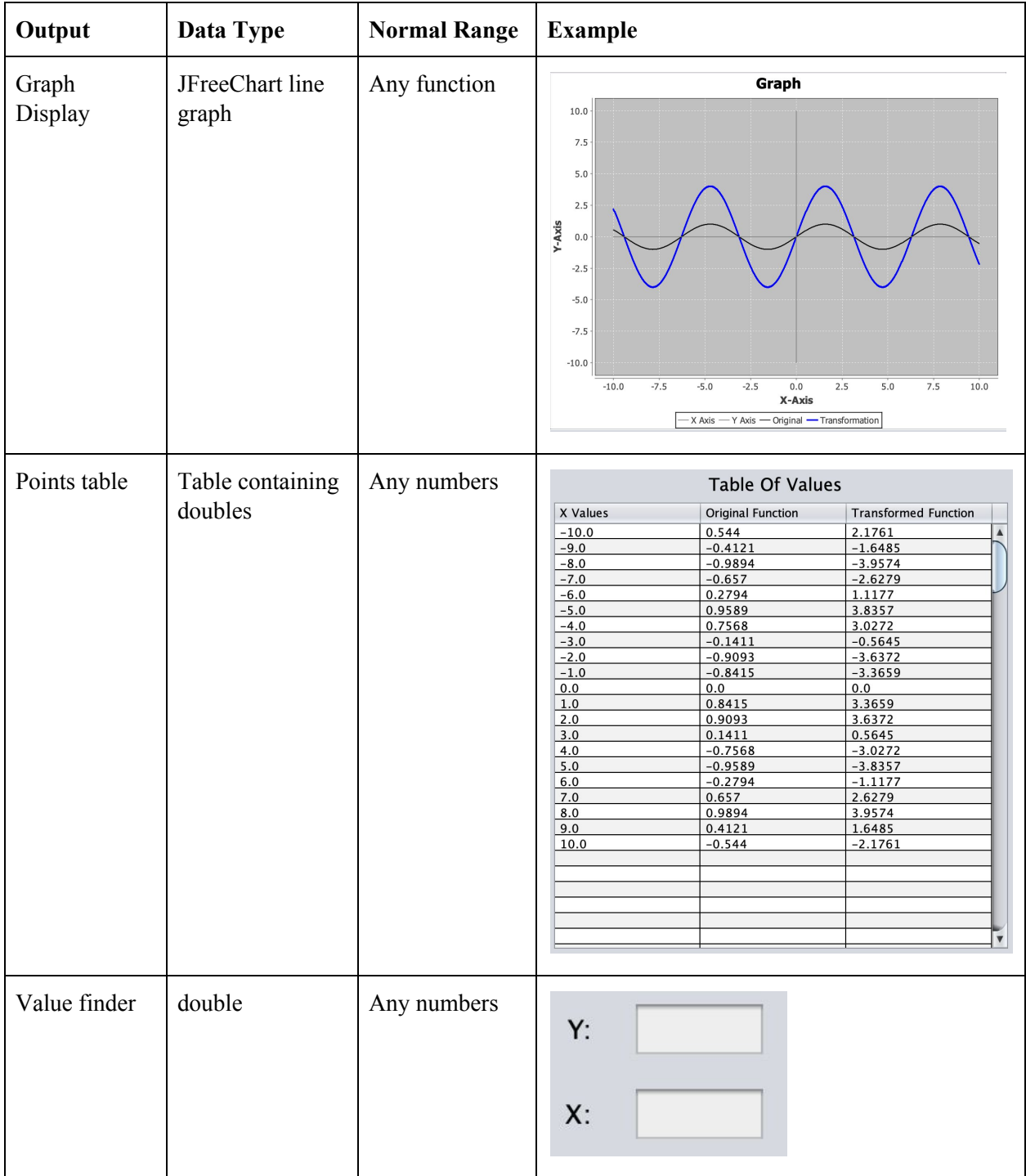

### **Class Diagram**

Initial Class Diagram Draft:

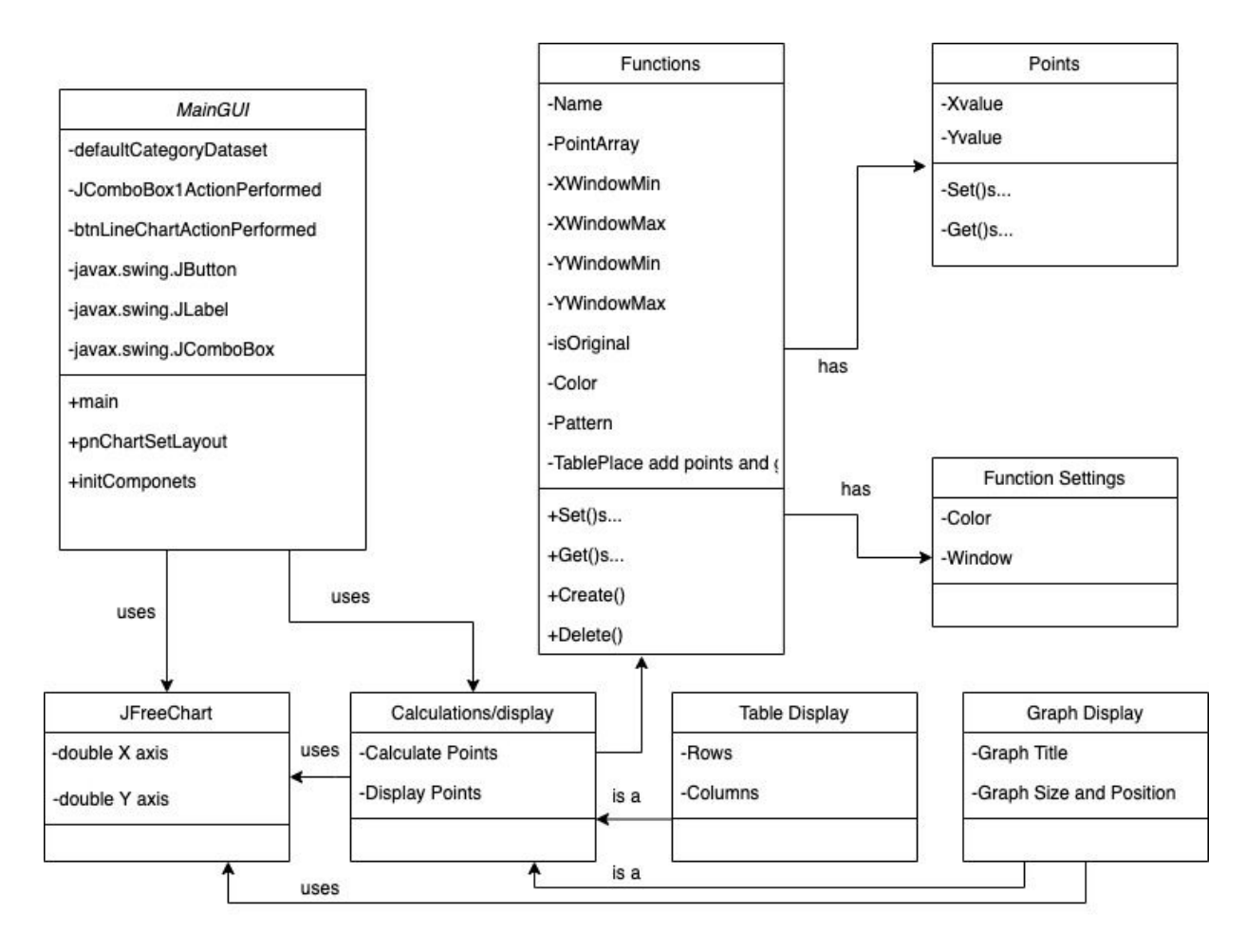

# Final Class Diagram:

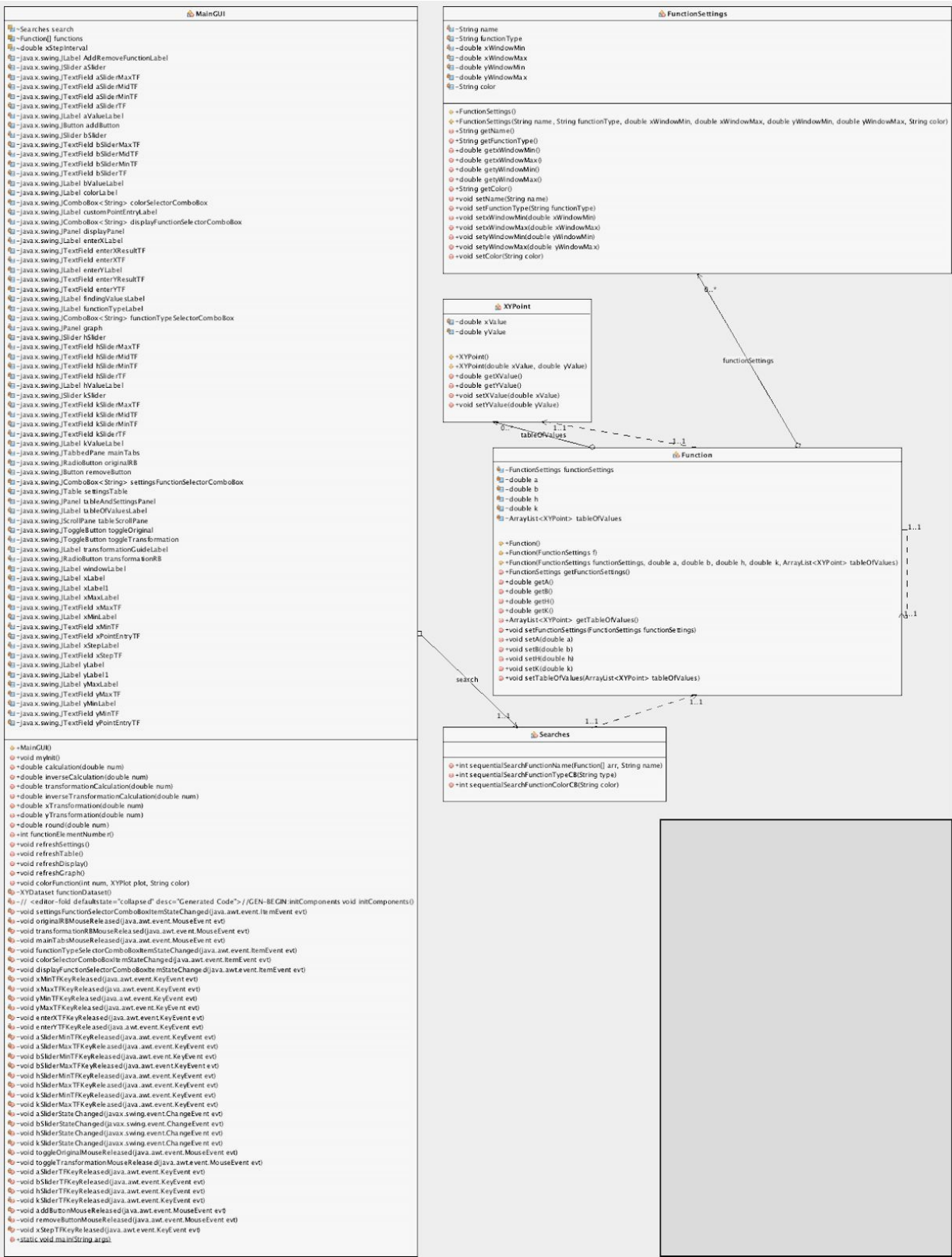

#### **Prototype Process**

#### Initial GUI Prototype:

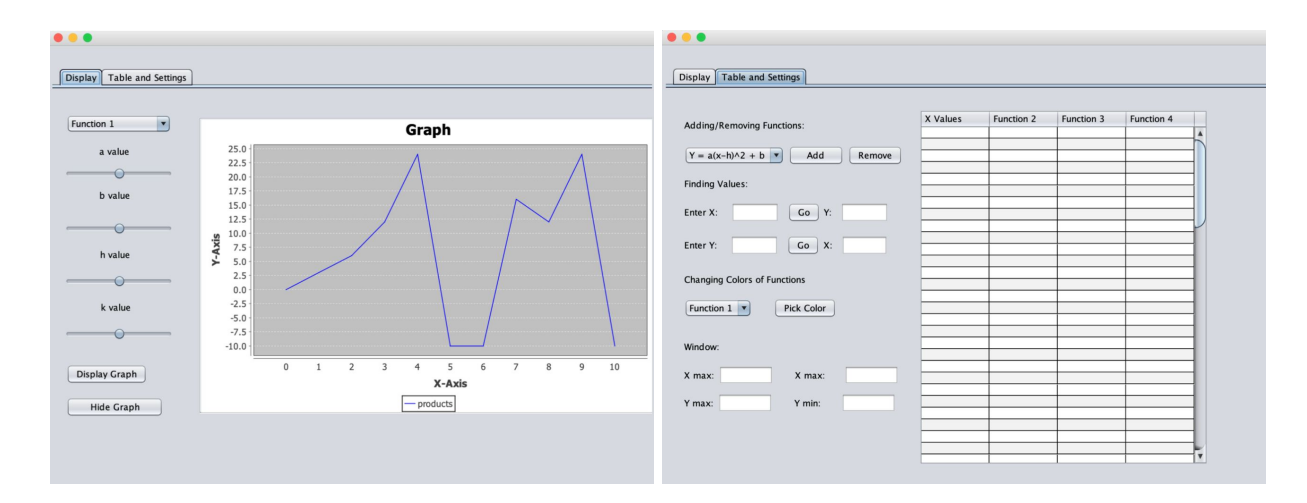

#### Initial GUI Prototype printed with notes by client and author:

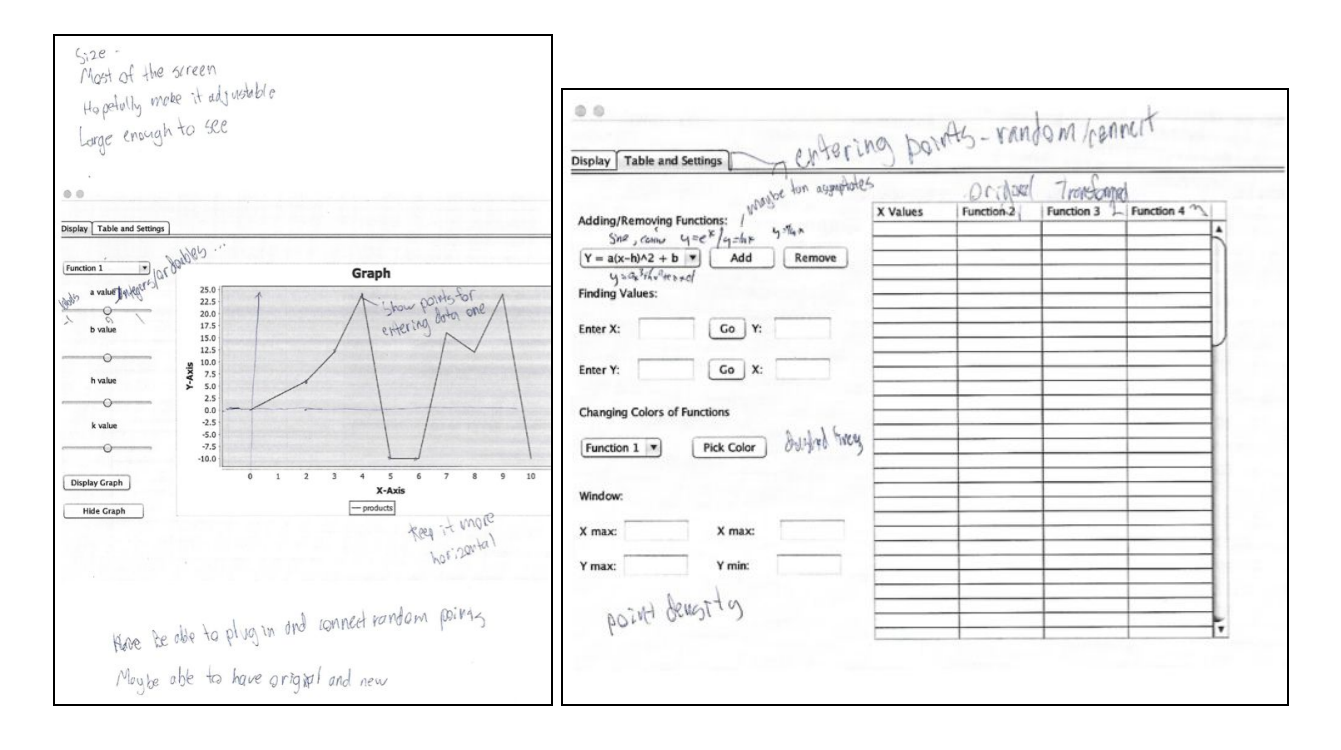

#### Middle-Stage GUI Prototype:

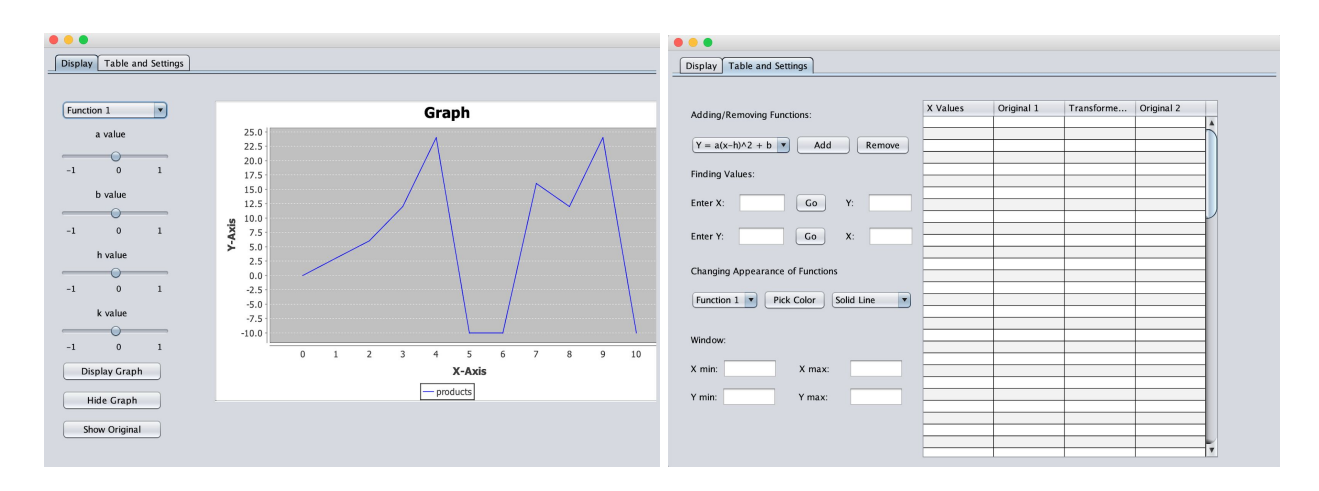

#### Final GUI Prototype:

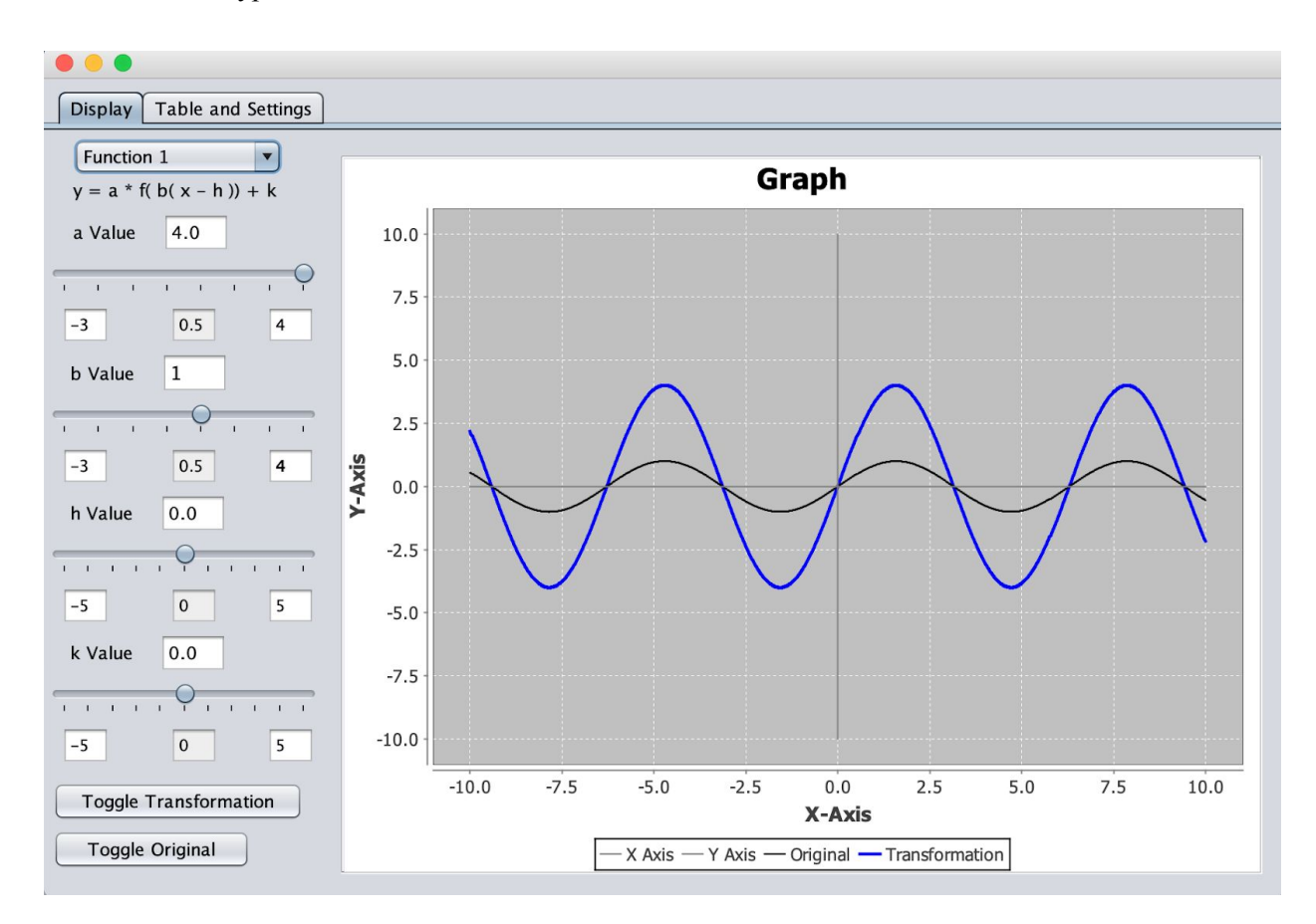

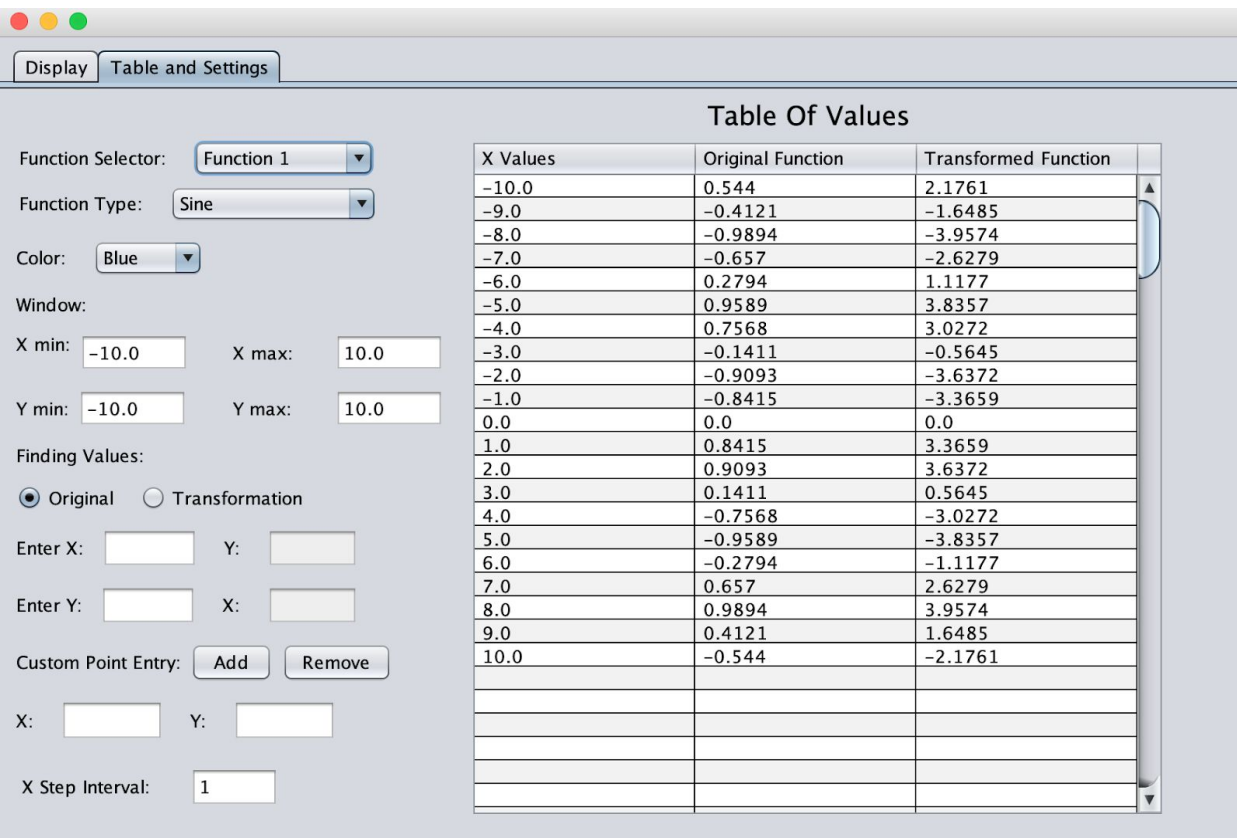

#### **Chronological Plan**

- Complete application framework (1 week)
	- Create GUI elements
	- Create classes
	- Comment class purposes
- Write code for creating the functions, displaying them on the table, and finding values (2 weeks)
	- Finish function, funtionSettings, and XYPoint classes
- Write code displaying the functions on the graph and controlling graph settings (2 weeks)
	- Implement jFreeChart xyLineChart
- Write code making the transformations for the graph work and continuously refresh (1 week)
	- Finish Sliders and refreshGraph() method

#### Pseudocode:

private void aSliderStateChanged(ChangeEvent event) { *//event triggered when slider is moved* functions[ functionElementNumber() ].setA(aSlider.getValue()); *//storing the value* aSliderTF.setText(aSlider.getValue()); *//outputting the value for text field feedback* refreshGraph(); *//automatically refreshing graph*

}

- Final Program Coding (1 week)
	- Finish all code while ensuring functionality
- Final Testing (3 days)
	- Complete testing plan

### **Mid-coding Changes**

While coding I made several changes to the program. I changed the class structure as I eliminated unnecessary classes. I also realized there was no point in storing all the points as they were constantly changing. I also changed the GUI setup, by moving things around and adding features such as the slide bar range adjuster.

#### **Testing Plan**

- Test all features for basic functionality.
- Test all features for specific errors.
- Use a third party to run over everything and test for accessibility and ease of use.
- Test program with client.

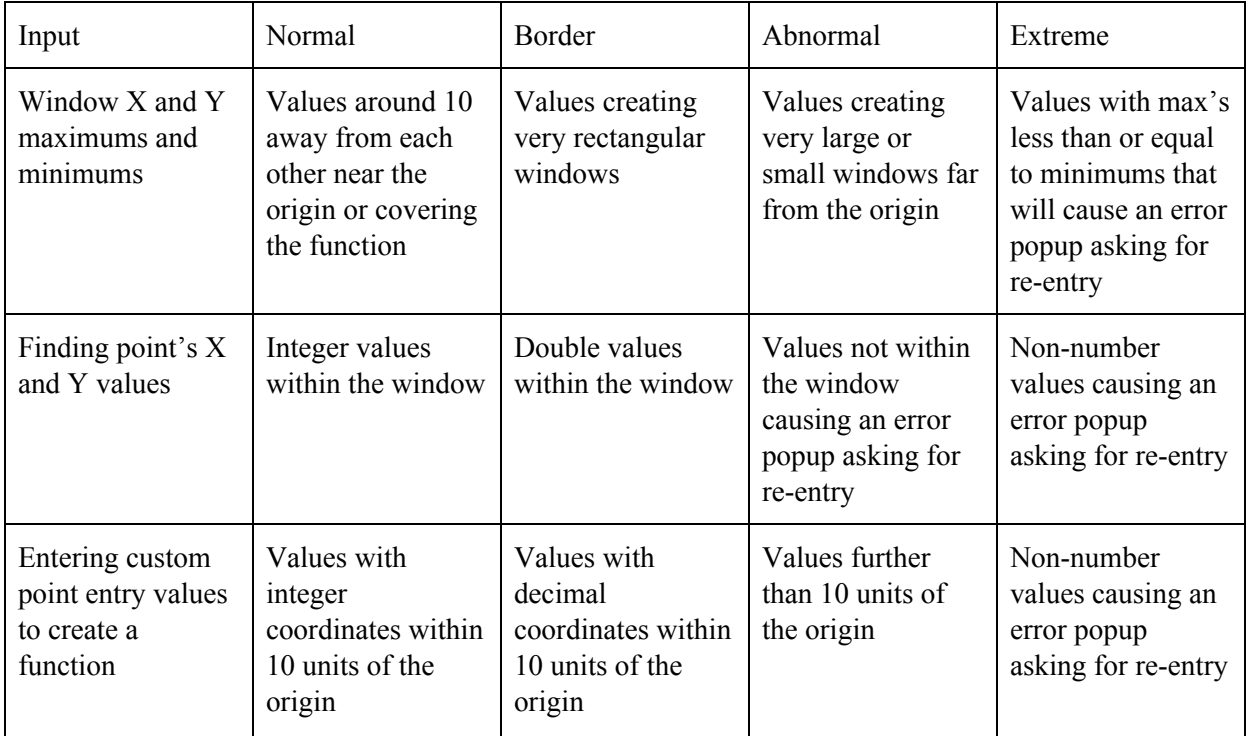

#### **Criterion B Word Count: 103**